<<CAXA2007 >>

<<CAXA2007 >>

, tushu007.com

- 13 ISBN 9787111087991
- 10 ISBN 7111087992

出版时间:2004-9

页数:184

字数:298000

extended by PDF and the PDF

http://www.tushu007.com

, tushu007.com

<<CAXA2007 >>

## $CAXA2000$

 $2$ 

 $\begin{array}{llll} \text{CAXA} & \text{CAXA} & \text{CAXA} & \text{CAXA} \\ \text{CAXA} & \text{CAXA} & \text{CAXA} & \text{CAXA} & \text{CAXA} \end{array}$ 校及各类CAXA培训班的辅助教材,还可以供工程设计人员及计算机爱好者系统学习CAXA时练习使

## $,$  tushu007.com

<<CAXA2007 >>

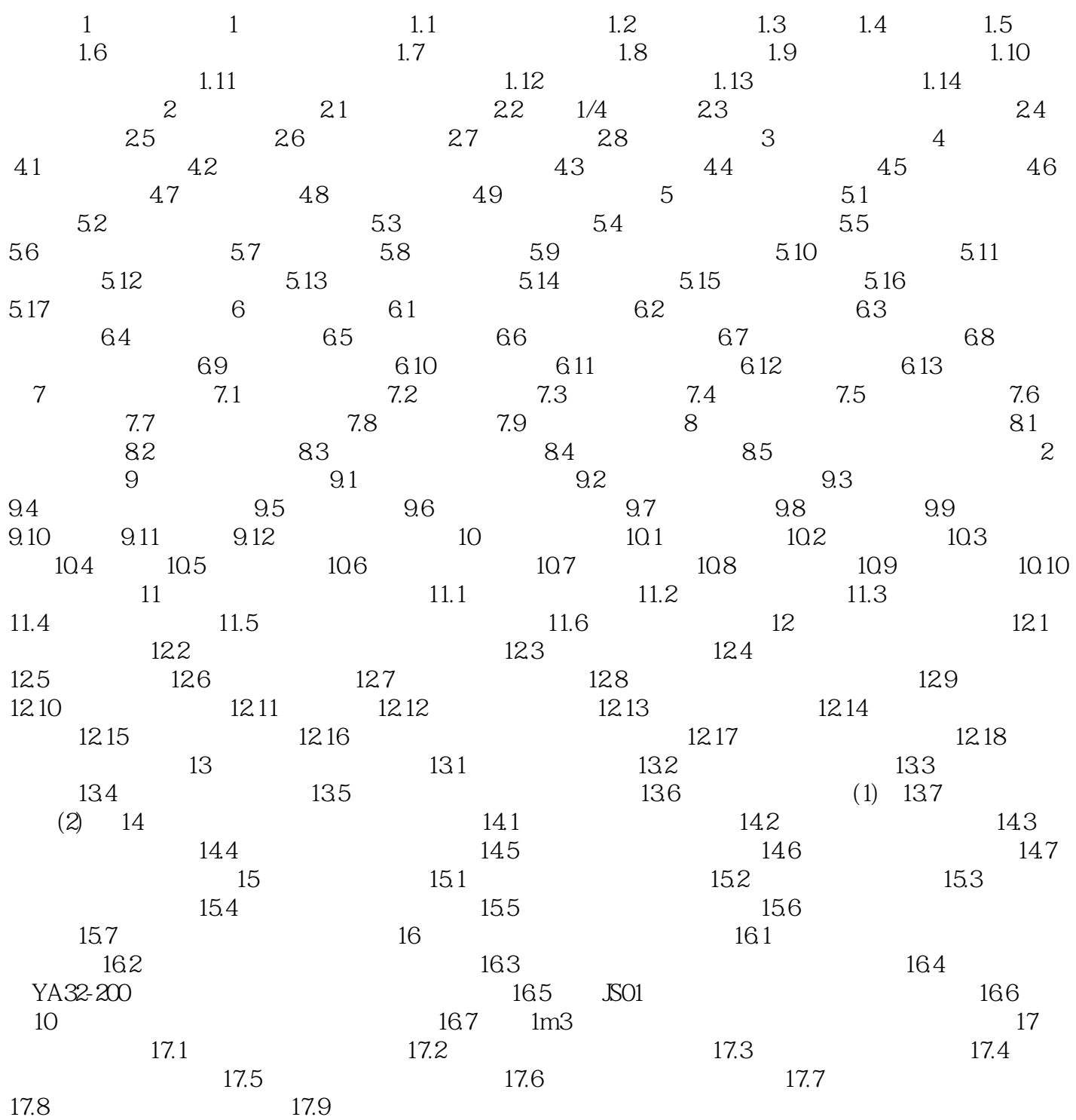

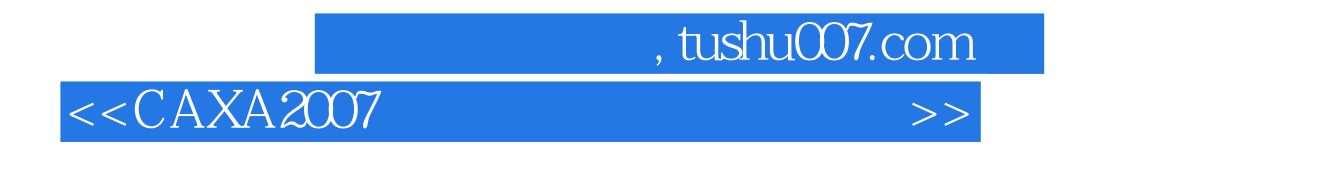

CAXA2007

 $CAXA$ 

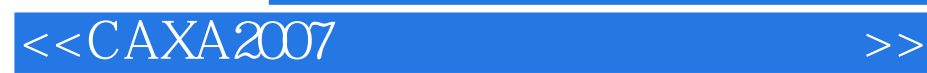

 $,$  tushu007.com

本站所提供下载的PDF图书仅提供预览和简介,请支持正版图书。

更多资源请访问:http://www.tushu007.com